# **Criterion E – Evaluation**

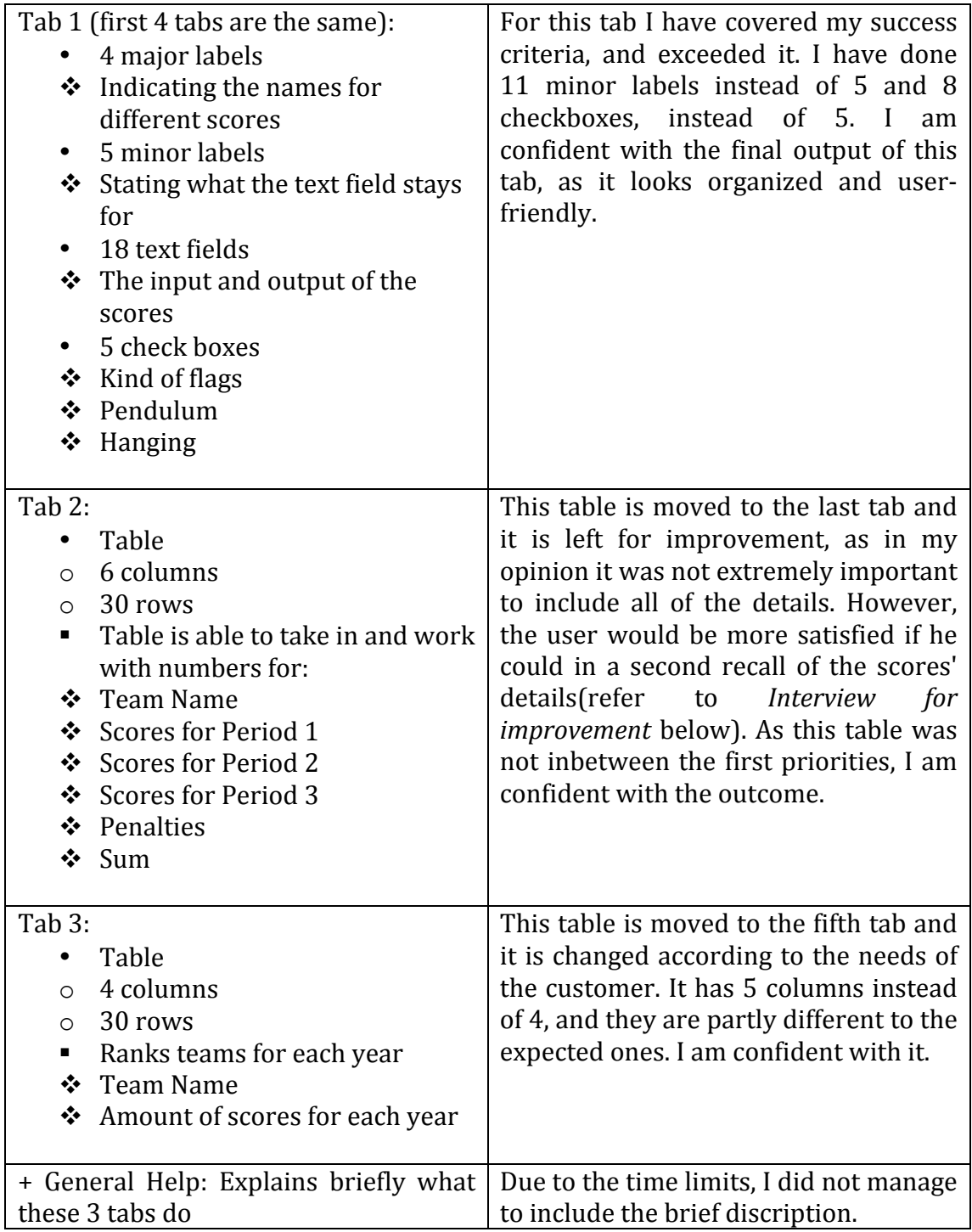

### **Interview for improvements**

#### *You have tried to use the program, with help of my video explanation of step-by*step running, and how do you like it?

I think it covers what we talked about and it seems to me that the program will allow me to do what I wanted to. I could input the scores for a game and the rank of a team would be done automatically. But I did not understand if I could save the results. Does this function present?

*No, this program does not have this function.* 

Then it will be a possible improvement if we talk about them. The ability to save the results of a game, for example just transfer the results to a spreadsheet. That is the biggest improvement I could think of.

*And* what about the last tab of a program, where the scores for periods can be *displayed?*

Yes, this tab would be useful.

*Ok.* My last question is that If you haven't seen the video of me running the program, will you still be able to figure out how to use it? *Is there a need of any description how to use it?* 

Because I know the game, I don't need any more description of how the program works. It will be useful in a case if a person, who is new to the game, would use it. So the description of a program and of a game will be useful.

## **To do list**

- **Help button** shortly describes how the program works;
- Finish the **last tab** (here it is referred to as **Tab 2**) so that the user can see detailed scores:
- An **array list** instead of simple array would make the program more complex;
- **Save function** possibly connected to another application, such as Microsoft Office, in particular Microsoft Excel, to have an ability to save the file as a Spreadsheet. As it was too much to code, I have left it.

### **My recommendation for further improvement**

There are many ways to make this program better. I will mention several of them. The addition of a save function would let the scores be kept for one or more competitions. The user might be more satisfied with this ability, since it would save time and ease the use of the program. It would also be good to have the last tab finished so that the scores would be more detailed. The creation of the description of a program would be helpful according to my consumer response for a new user of this program, since (s)he would be able to quicker learn the way program works. The complexity of the created code could also be improved, in particular changing simple arrays to arrays lists. As a producer of this program, I believe that all of these improvements are realistic and manageable. They would make the program better, easier for the customers' use and thus more efficient.